# Note: 000093

### **Overview**

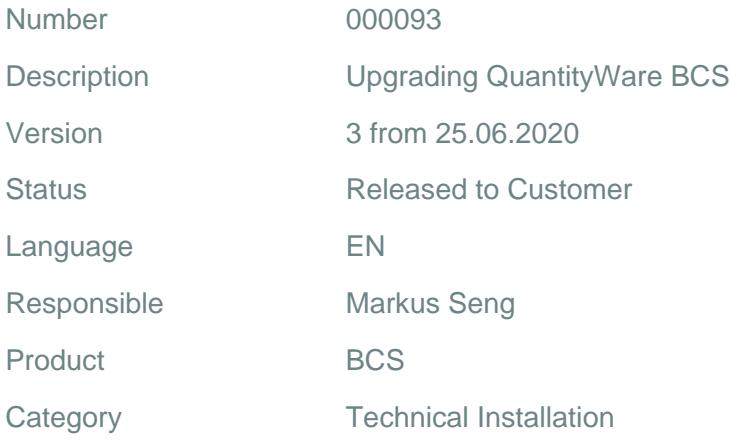

# Symptom

You perform a [BCS](https://www.quantityware.com/glossary/bcs/) upgrade to the latest BCS release level.

# **Cause**

You want to understand how and when the BCS Installation Test and your own tests have to be executed.

# **Solution**

A [BCS](https://www.quantityware.com/glossary/bcs/) upgrade is predominantly a technical (BASIS) procedure. This is described in detail in [Note 000086](https://www.quantityware.com/wp-content/uploads/Note-000086.pdf?v=2020-02-13-04-47-50) on page 5.

The consistency and correctness of the upgrade should be controlled through two complimentary methods:

### Customer Tests

1. Before the upgrade, you should define your own quantity conversion tests (utilizing your own customer specific [test scenarios](https://www.quantityware.com/glossary/test-scenarios/) - see [Note 000073](https://www.quantityware.com/wp-content/uploads/technote-000073.pdf) or manual tests) and run these in all systems to be upgraded.

- 2. After the upgrade of each system, you should run the tests described in (1.) again, the results should be identical.
- 3. For Upgrades from BCS 10B (21B) to BCS 3.0A or 3.0B, if you have implemented Note 000055 in your systems, consider the FAQ regarding ["error message /QTYW/BCC 017"](https://www.quantityware.com/faq/we-receive-message-qtyw-bcc-017/) BEFORE running your customer tests.

#### QuantityWare Installation Test

- 1. For the upgrade (either before or after the technical import process), you must [create exactly one](https://www.quantityware.com/faq/why-do-we-need-a-new-client-045-for-the-quantityware-installation/)  [new client 045](https://www.quantityware.com/faq/why-do-we-need-a-new-client-045-for-the-quantityware-installation/) in exactly one system (typically the development system) in your system landscape. In that client 045 you activate the new BCS 3.0 BC set (either [BCP](https://www.quantityware.com/glossary/bcp/) or [BCG](https://www.quantityware.com/glossary/bcg-2/) or both, depending on your usage agreement), after the technical upgrade and run the QuantityWare Installation Test (either for BCP or BCG or both), also in that client 045.
- 2. If you only perform a technical upgrade to the most current BCS 3.0 release (including the latest [CSP\)](https://www.quantityware.com/glossary/csp/), you have completed the upgrade.

If you now - or at any later point in time - require additional QuantityWare BCS configurations for e.g. new product lines, a [certified BCS consultant](https://www.quantityware.com/support/certified-consultants/) can be engaged to leverage the new client 045 [configuration](https://www.quantityware.com/glossary/configuration-template/)  [template,](https://www.quantityware.com/glossary/configuration-template/) following the [PAIG](https://www.quantityware.com/glossary/paig/) methodology.

# Transport Reference

No SAP-based transport

# **Validity**

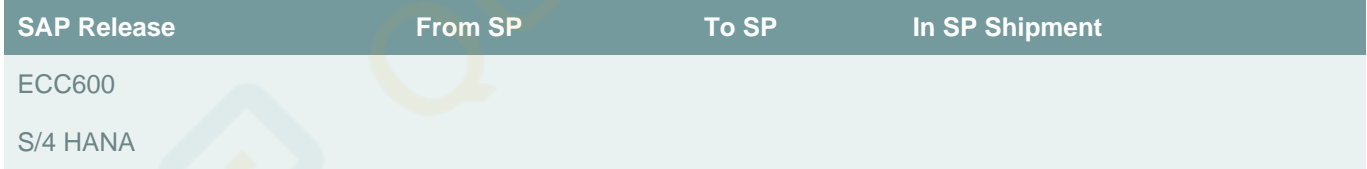